# LongitudinalHandsOnTracking\_solutions

September 27, 2022

## **1 Longitudinal tracking simulations**

S. Albright, H. Damerau, A. Lasheen, F. Tecker

## **1.1 Links**

- Introductory CAS wesite: https://indico.cern.ch/event/1117526/
- Programme of the CAS: https://cas.web.cern.ch/sites/default/files/Timetable\_Introductory2022\_ver7.pdf
- Python software installation for transverse (and longitudinal) exercises: https://github.com/cerncas/hands-on-lattice-exercises/blob/master/Setup\_Instructions.md
- Longitudinal hands-on, link to content and cheat sheets: https://indico.cern.ch/event/1117526/contributions/4978478/

## **1.2 Introduction**

In this hands-on session we will experiment with particle tracking simulations.

The goal of the session is to write a tracking code to observe the evolution of the particles in the longitudinal phase space  $(\phi, \Delta E)$ , for each turn in the machine.

The notebook is constructed with the following purpose in mind:

- 1. Compute basic machine parameters (the example of the CERN scSPS is taken).
- 2. Writing the equations of motion in the form of a python function, to track a single particle.
- 3. Record and observe the trajectory of a particle in the longitudinal phase space.
- 4. Extend the tracking code to work with many particles, acceleration, below and above transition.
- 5. Analyze the particle motion and compare with analytical evaluations of the bucket area, height, synchrotron frequency.
- 6. Observe the evolution of a bunch of particles, and simulate the injection of a bunch in a synchrotron by adjusting the RF parameters to match the bunch to the RF bucket.
- 7. BONUS: include more complex features like multiple RF systems, synchrotron radiation, in the tracking loop.

Along the exercises, you will be encouraged to use support\_functions. These were designed to help you during the hands-on session by reducing the coding overhead. You can check the documentation of each function by calling function? in a new cell.

The available support functions are

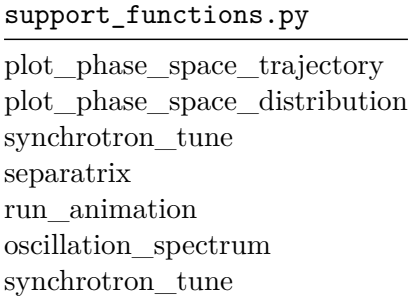

### **1.3 Importing modules**

```
[ ]: # In this cell we import all modules that will be required for the computation
     # You can add extra imports as you progress in the exercises
     # Hint: use scipy.constants for elementary charge, speed of light, mass of a␣
     ↪proton...
     import matplotlib.pyplot as plt
     import numpy as np
```
**from scipy.constants import** e, c, m\_p

#### **1.4 Basic accelerator and beam parameters**

#### **1.4.1 Parameters of the Super Proton Synchrotron (SPS) at CERN**

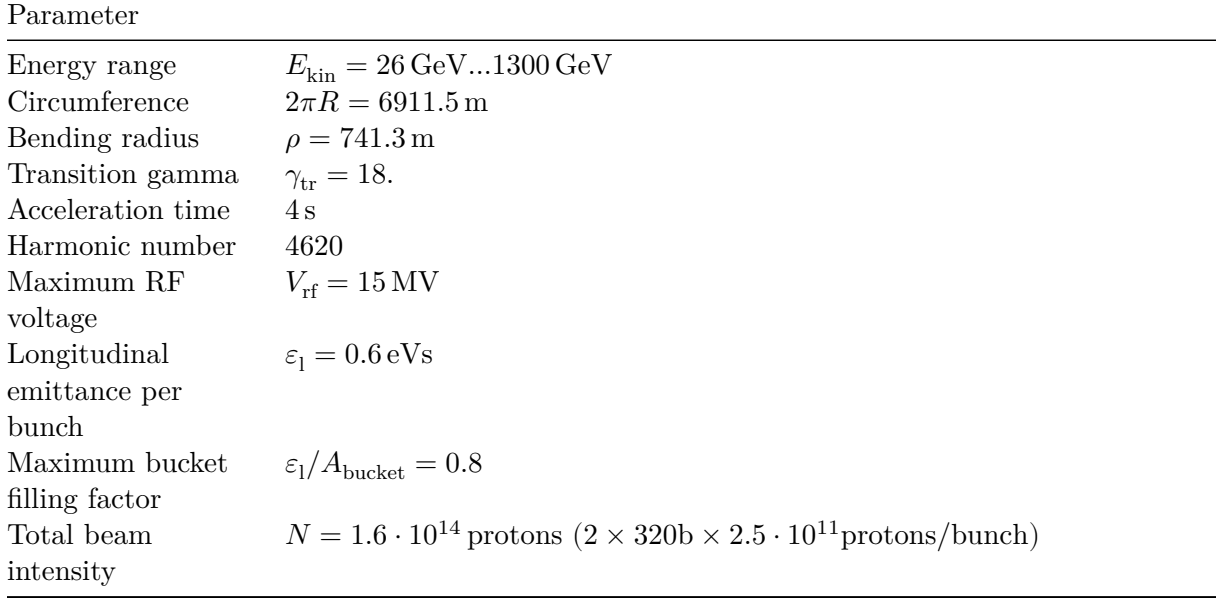

## **1.5 Exercise 1: Compute basic machine parameters**

- 1. Compute the following parameters at the minimum/maximum energies
	- $E, p$
	- $\beta$ ,  $\gamma$ ,  $T_{\text{rev}}$ ,  $f_{\text{rev}}$
- $f_{\rm rf}, T_{\rm rf}$
- $\alpha_c$ ,  $\eta$
- 2. Some reflexion and crosscheck with respect to yesterday's hands-on exercises
	- How large is the RF frequency sweep ?
	- What is the bucket length ?
	- Are we above/below transition ?

```
[ ]: Ekin = 26e9 # 1.3e12
     charge = 1E0 = m p * c * * 2. / ecircumference = 6911.5
     energy = Ekin + E0momentum = np.sqrt(energy**2. - E0**2.)beta = momentum/energygamma = energy/E0t<sub>rev</sub> = circumference/(beta*c)
     f_{rev} = 1/t_{rev}harmonic = 4620voltage = 4.5e6f_r f = harmonic * f_rt_r f = 1/f_r fgammat = 18alpha_c = 1/gamma_t**2.
     eta = alpha_c - 1/gamma**2.
     print("Beta: " +str(beta))
     print("Gamma: " +str(gamma))
     print("Revolution period: " +str(t_rev*1e6) + " mus")
     print("RF frequency: " +str(f_rf/1e6) + " MHz")
     print("RF period: " +str(t_rf*1e9) + " ns")
     print("Momentum compaction factor: " +str(alpha_c))
     print("Phase slippage factor: " +str(eta))
```
Beta: 0.9993932358608412 Gamma: 28.710512044511262 Revolution period: 23.0682794443392 mus RF frequency: 200.27501449110963 MHz RF period: 4.993134078861298 ns Momentum compaction factor: 0.0030864197530864196 Phase slippage factor: 0.0018732596374893458

#### **1.6 Exercise 2: Tracking with a single particle**

1. Write functions to track the particle coordinates following longitudinal equations of motion

$$
\phi_{n+1} = \phi_n + 2\pi h \eta \frac{\Delta E_n}{\beta^2 E}
$$

$$
\Delta E_{n+1} = \Delta E_n + qV \sin(\phi_{n+1}) - U_0
$$

- *Start with no acceleration or synchrotron radiation*
- 2. Define the initial coordinates of a particle in the  $(\phi, \Delta E)$  phase space.
- 3. Simulate the evolution of the particle coordintates for few hundred turns and store the coordinates.
	- *You can pre-allocate a numpy array with np.zeros(n\_turns) and fill the particle coordinates each turn*
	- *You can store the particle coordinates at each turn by appending the coordinates to a list*
- 4. Plot the evolution of the particle phase and energy vs. turn number, and the particle motion in longitudinal phase space
	- *The support function plot\_phase\_space\_trajectory can be used*

```
[ ]: # Tracking functions
```

```
def drift(phaseInitial, energyInitial, harmonic, eta, beta, energy):
   newPhase = phaseInitial + 2*np.pi*harmonic*eta*energyInitial/
 ↪(beta**2*energy)
```

```
return newPhase
```

```
def kick(energyInitial, phaseInitial, charge, voltage):
   newEnergy = energyInitial + charge*voltage*np.sin(phaseInitial)
   return newEnergy
```

```
[ ]: # Initial coordinates
```
particlePhase = 0.99\*np.pi particleEnergy = 0

```
[ ]: # Storing with list
```

```
n_turns = 1000particleEnergyList = []
particlePhaseList = []
for i in range(n_turns):
    particleEnergyList.append(particleEnergy)
    particlePhaseList.append(particlePhase)
    particlePhase = drift(particlePhase, particleEnergy, harmonic, eta, beta,\Box\leftrightarrowenergy)
    particleEnergy = kick(particleEnergy, particlePhase, charge, voltage)
```

```
[ ]: # Storing with np array
    n_t = 1000particleEnergyArray = np.zeros(n_turns)
    particlePhaseArray = np.zeros(n_turns)
    for i in range(n_turns):
        particleEnergyArray[i] = np.array(particleEnergy)
        particlePhaseArray[i] = np.array(particlePhase)
        particlePhase = drift(particlePhase, particleEnergy, harmonic, eta, beta,↪energy)
        particleEnergy = kick(particleEnergy, particlePhase, charge, voltage)
```

```
[ ]: plt.figure()
    plt.plot(particlePhaseList)
    plt.figure()
    plt.plot(particleEnergyList)
     plt.figure()
     plt.plot(particlePhaseList, particleEnergyList)
```
[]: [<matplotlib.lines.Line2D at 0x215664593a0>]

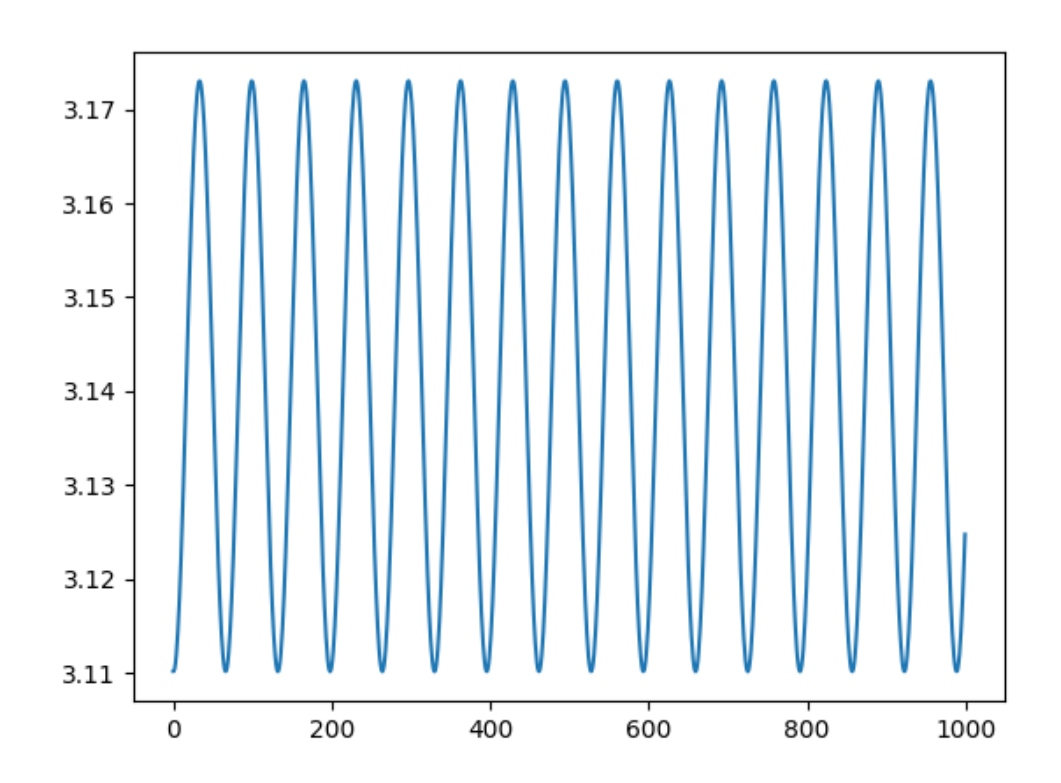

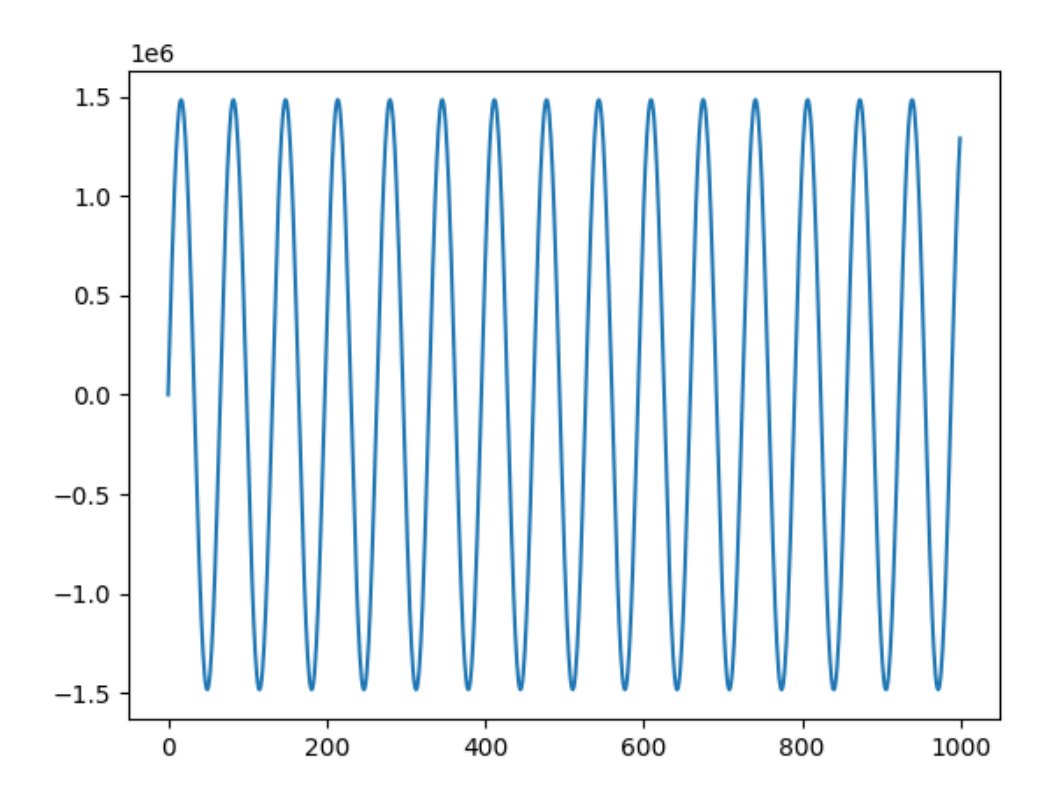

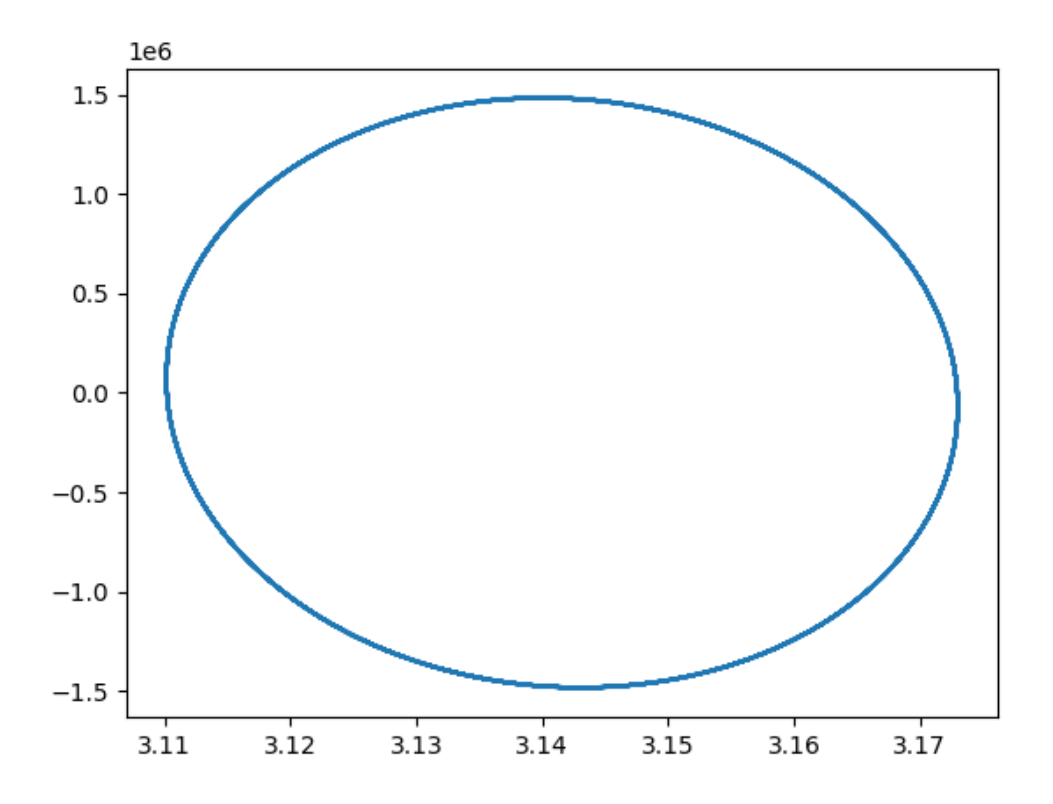

[ ]: **from support\_functions import** plot\_phase\_space\_trajectory plot\_phase\_space\_trajectory?

#### **Signature:**

```
plot_phase_space_trajectory(
```

```
phase_trajectory,
```

```
energy_trajectory,
```

```
phase_sep=None,
```
separatrix\_array**=None,**

```
figname=None,
```
draw\_line**=True,**

```
xlim=None,
```

```
ylim=None,
```
#### **)**

**Docstring:**

This support function can be used to plot the trajectory of a particle

in the longitudinal phase space. The o marker is the starting coordinate, the \* marker is the end coordinate. Parameters --------- phase\_trajectory : np.array or list The phase coordinates of a distribution of particles in [rad] energy\_trajectory : np.array or list The energy coordinates of a distribution of particles in [eV] phase\_sep : np.array The phase of the separatrix array in [rad], as output by the separatrix function separatrix\_array : np.array The separatrix array in [eV], as output by the separatrix function figname : str, optional The name of your nice figure, by default None draw\_line : bool, optional Hide the trajectory to plot only the start/end coordinates, by default True xlim : tuple, optional The limits in phase for your nice plot in [rad], e.g. (-np.pi, np.pi), by default None ylim : tuple, optional The limits in energy for your nice plot [eV], e.g. (-1e6, 1e6), by default None **File:** c:\users\alasheen\cernbox\storage\redaction\events\2022\cas\git\handson\tracking\support\_functions.py **Type:** function

[ ]: plot\_phase\_space\_trajectory(particlePhaseList, particleEnergyList) plot\_phase\_space\_trajectory(particlePhaseArray, particleEnergyArray)

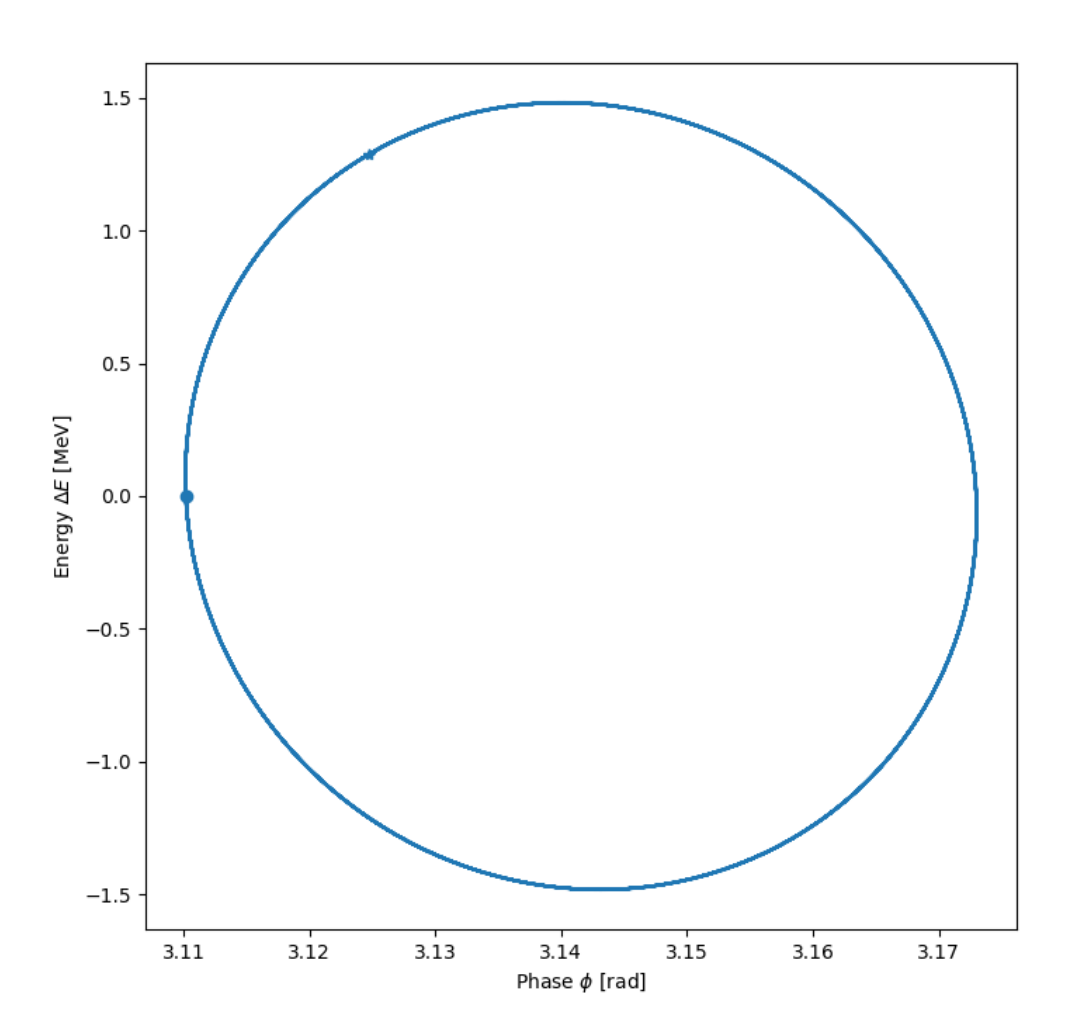

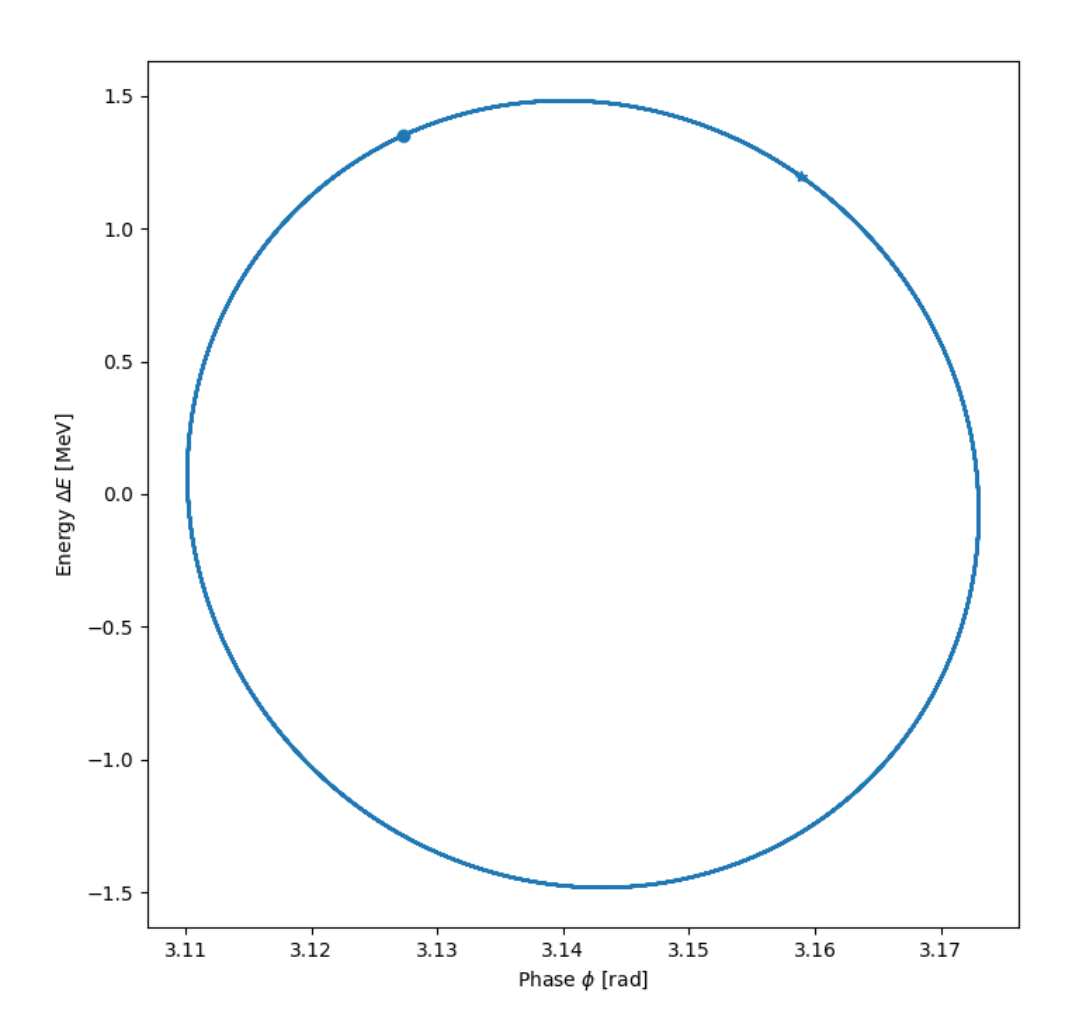

[ ]: figname\_traj\_1 = 'trajectories 1'  ${\tt plot\_phase\_space\_trajectory}{(particlePhaseList, particleEnergyList, \textcolor{red}{\textbf{u}})}$ ↪figname=figname\_traj\_1) plot\_phase\_space\_trajectory(particlePhaseArray, particleEnergyArray,  $\rightarrow$ figname=figname\_traj\_1)

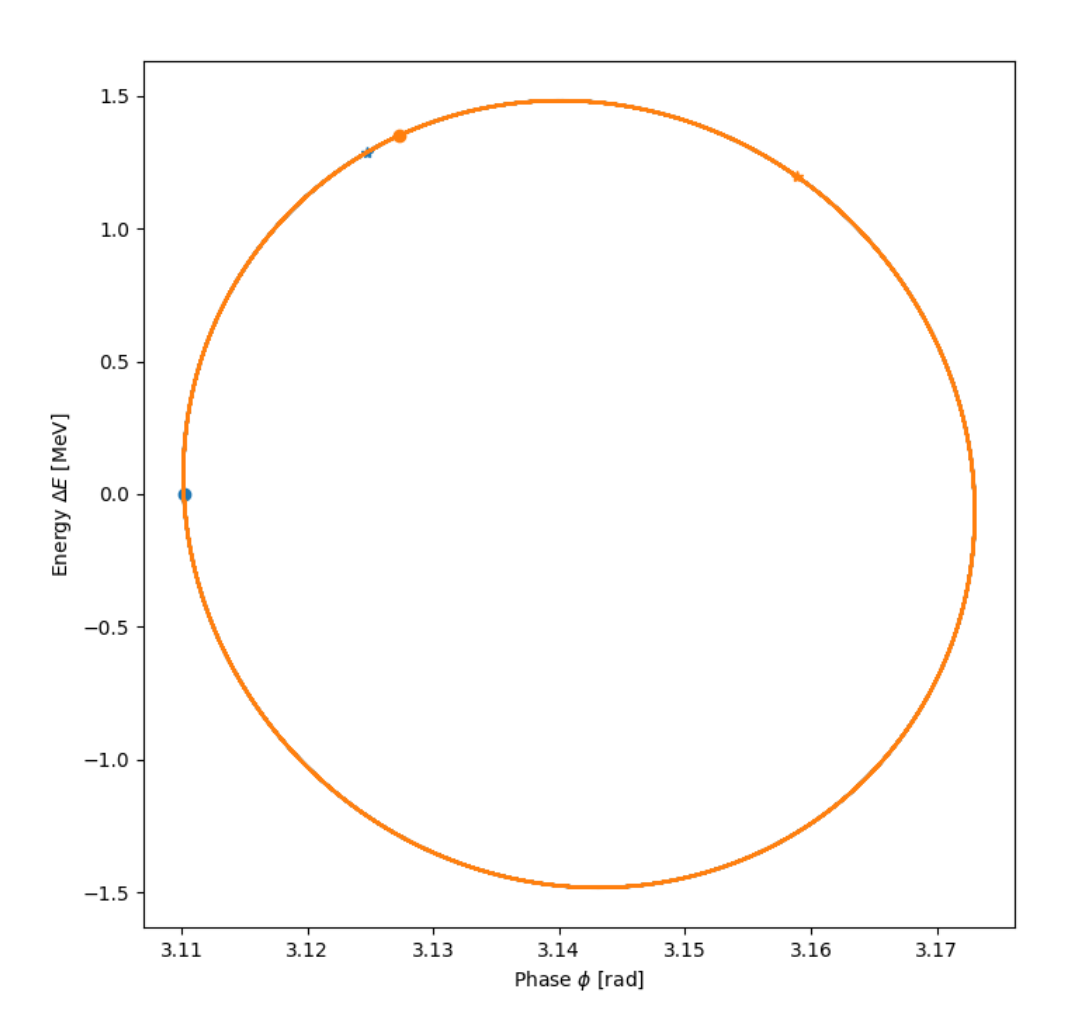

#### **1.7 Exercise 3: Track with a few particles at different amplitudes**

- 1. Repeat the same operations as in Exercise 2, starting with several particles
	- *You can simply add more particles with different variable names*
	- *You can generate numpy arrays representing several particles as np.array([phase\_1, phase\_2, phase\_3])*
	- *You can store the trajectories of the particles in a pre-allocated array of size np.zeros((n\_turns, n\_particles))*
- 2. Track the evolution of particles including with large offsets in  $\phi$  and  $\Delta E$ 
	- *What happens when particles are too far from the synchronous particle?*
- 3. Generate about 10 particles at  $\Delta E = 0$  with different phases, and simulate for a few turns
	- *You can use np.linspace(phase\_start, phase\_end, n\_particles) to linearly space particles in phase*
- *What can you observe regarding the velocity of the particles in phase space, vs. the maximum amplitude in phase?*
- 4. Plot the separatrix on top of your plot
	- *Use the separatrix support\_function to generate the separatrix.*
	- *You can pass the separatrix to the plot\_phase\_space\_trajectory to combine plots*

```
[ ]: # Initial coordinates
     particle1Phase = 0.9*np.pi
     particle1Energy = 0
     particle2Phase = np.pi/2
     particle2Energy = 0particle3Phase = np.pi/8
     particle3Energy = 0
[ ]: # Each particle treated separately
     particle1EnergyList = []
     particle2EnergyList = []
     particle3EnergyList = []
     particle1PhaseList = []
     particle2PhaseList = []
     particle3PhaseList = []
     for i in range(n_turns):
         particle1EnergyList.append(particle1Energy)
         particle2EnergyList.append(particle2Energy)
         particle3EnergyList.append(particle3Energy)
         particle1PhaseList.append(particle1Phase)
         particle2PhaseList.append(particle2Phase)
         particle3PhaseList.append(particle3Phase)
         particle1Phase = drift(particle1Phase, particle1Energy, harmonic, eta,\Box↪beta, energy)
         particle2Phase = drift(particle2Phase, particle2Energy, harmonic, eta,
      \rightarrowbeta, energy)
         particle3Phase = drift(particle3Phase, particle3Energy, harmonic, eta,\Box↪beta, energy)
         particle1Energy = kick(particle1Energy, particle1Phase, charge, voltage)
         particle2Energy = kick(particle2Energy, particle2Phase, charge, voltage)
         particle3Energy = kick(particle3Energy, particle3Phase, charge, voltage)
     plt.figure('energy evolution several')
     plt.plot(particle1PhaseList)
     plt.plot(particle2PhaseList)
     plt.plot(particle3PhaseList)
     plt.figure('phase evolution several')
```

```
plt.plot(particle1EnergyList)
plt.plot(particle2EnergyList)
plt.plot(particle3EnergyList)
plt.figure('phase space several')
plt.plot(particle1PhaseList, particle1EnergyList)
plt.plot(particle2PhaseList, particle2EnergyList)
plt.plot(particle3PhaseList, particle3EnergyList)
```
[ ]: [<matplotlib.lines.Line2D at 0x21566912cd0>]

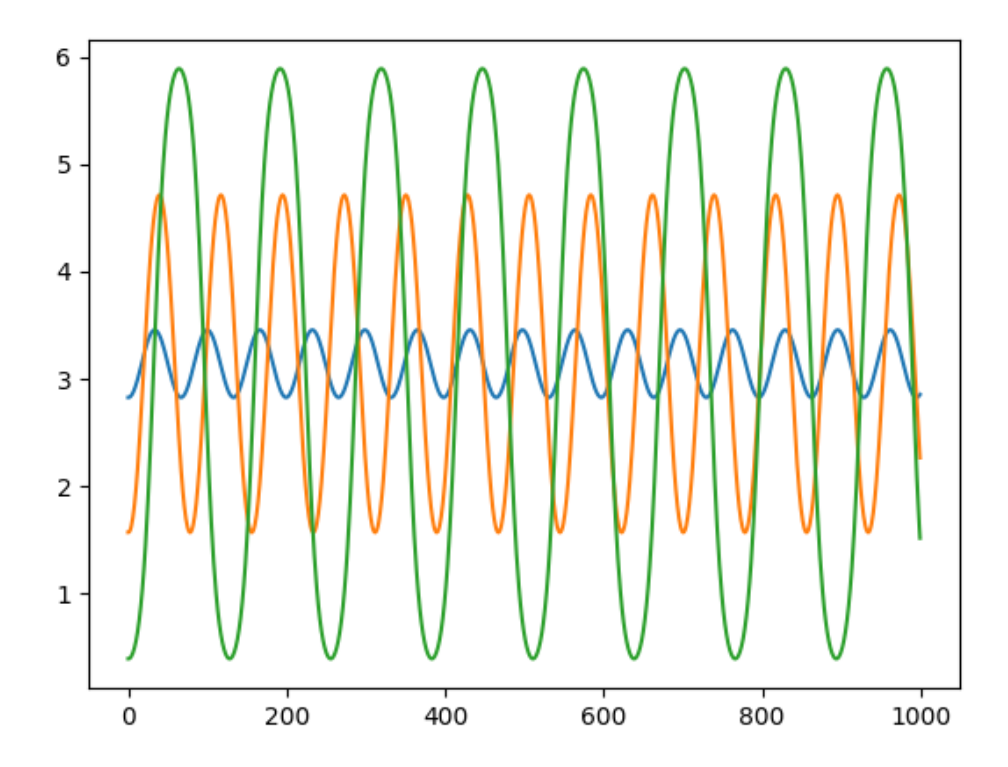

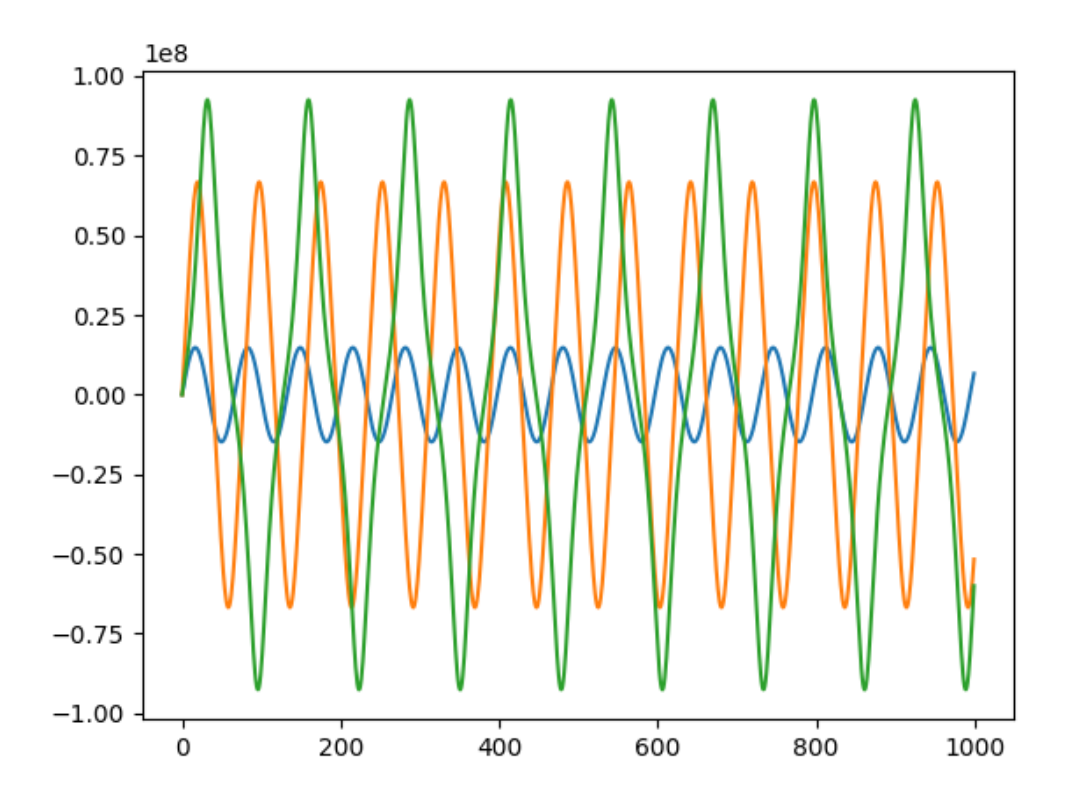

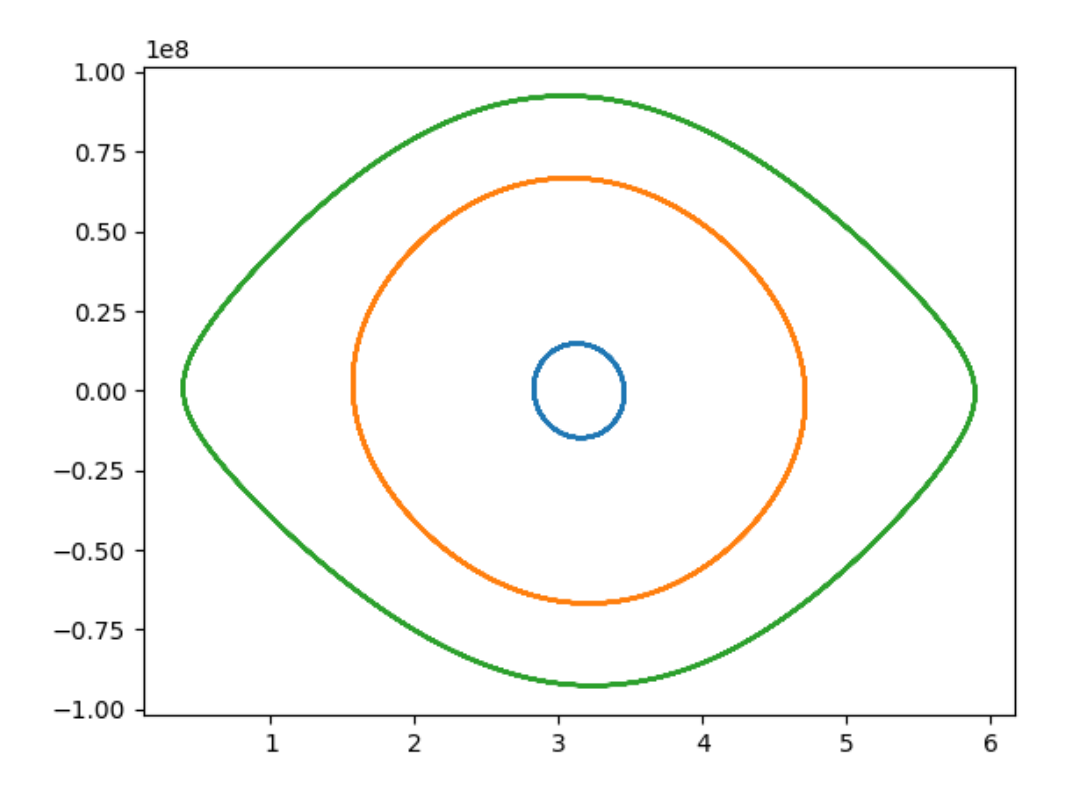

```
[ ]: # Using numpy arrays
     n particles = 3
     particlePhase = np.array([particle1Phase, particle2Phase, particle3Phase])
     particleEnergy = np.array([particle1Energy, particle2Energy, particle3Energy])
     particleEnergyArray = np.zeros((n_turns, n_particles))
     particlePhaseArray = np.zeros((n_turns, n_particles))
     for i in range(n_turns):
         particlePhaseArray[i] = np.array(particlePhase)
         particleEnergyArray[i] = np.array(particleEnergy)
         particlePhase = drift(particlePhase, particleEnergy, harmonic, eta, beta,\leftrightarrowenergy)
         particleEnergy = kick(particleEnergy, particlePhase, charge, voltage)
     plot_phase_space_trajectory(particlePhaseArray, particleEnergyArray)
```
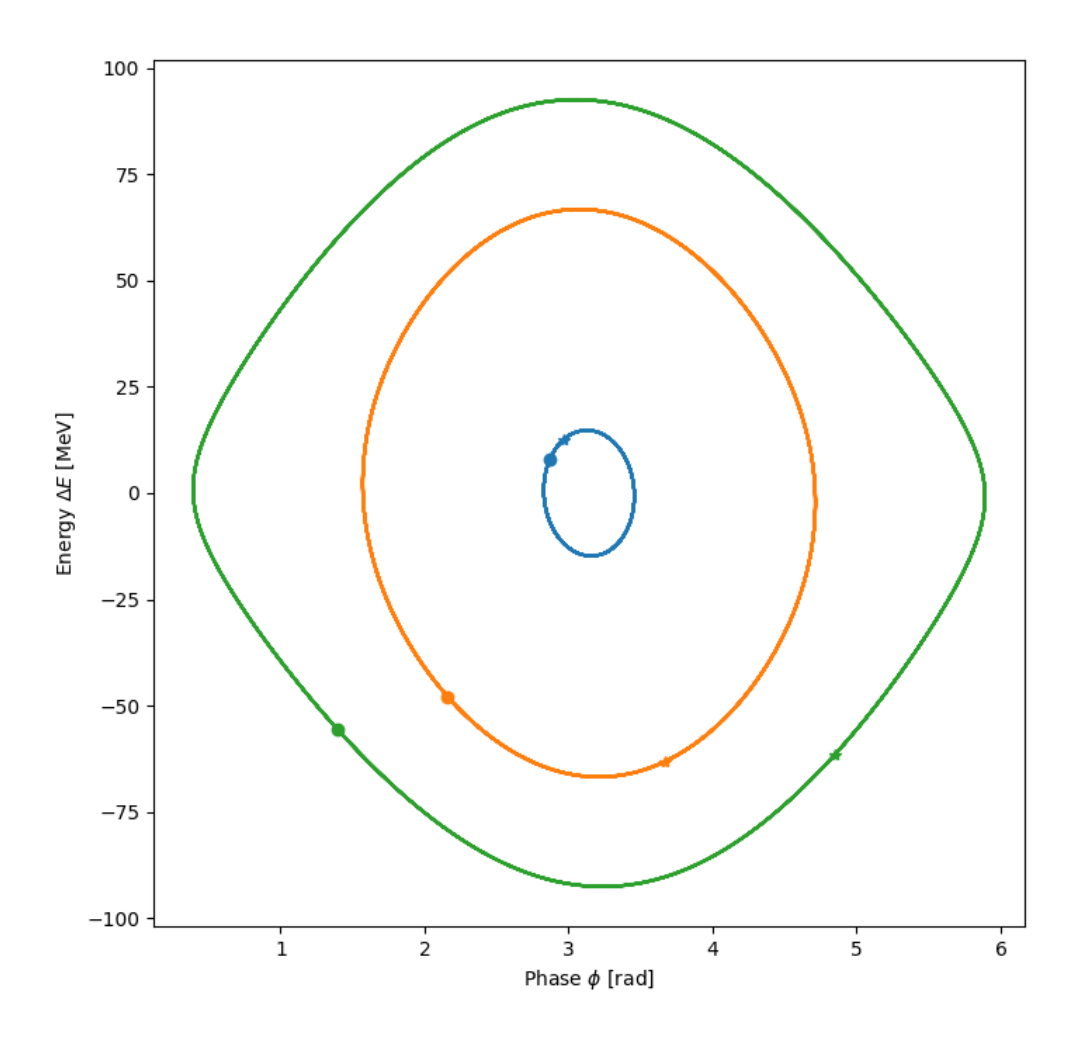

```
[ ] : n_particles = 10
     n_turns = 200particlePhase = np.linspace(0, np.pi, n_particles)
     particleEnergy = np.zeros(n_particles)
     particleEnergyArray = np.zeros((n_turns, n_particles))
     particlePhaseArray = np.zeros((n_turns, n_particles))
     for i in range(n_turns):
        particlePhaseArray[i] = np.array(particlePhase)
        particleEnergyArray[i] = np.array(particleEnergy)
        particlePhase = drift(particlePhase, particleEnergy, harmonic, eta, beta,
      ↪energy)
```

```
particleEnergy = kick(particleEnergy, particlePhase, charge, voltage)
from support_functions import separatrix
phase_array = npu.linspace(0, 2 * np.pi, 1000)
phase_sep, separatrix_array = separatrix(phase_array, f_rev, eta, beta, energy,
↪charge, voltage, harmonic)
plot_phase_space_trajectory(particlePhaseArray, particleEnergyArray,
                            phase_sep=phase_sep,␣
 ↪separatrix_array=separatrix_array)
```

```
c:\Users\alasheen\cernbox\Software\win\python-3.9.12\lib\site-
packages\ipywidgets\widgets\widget.py:443: DeprecationWarning: Passing
unrecognized arguments to super(Toolbar).__init__().
__init__() missing 1 required positional argument: 'canvas'
This is deprecated in traitlets 4.2.This error will be raised in a future
release of traitlets.
  super().__init__(**kwargs)
```
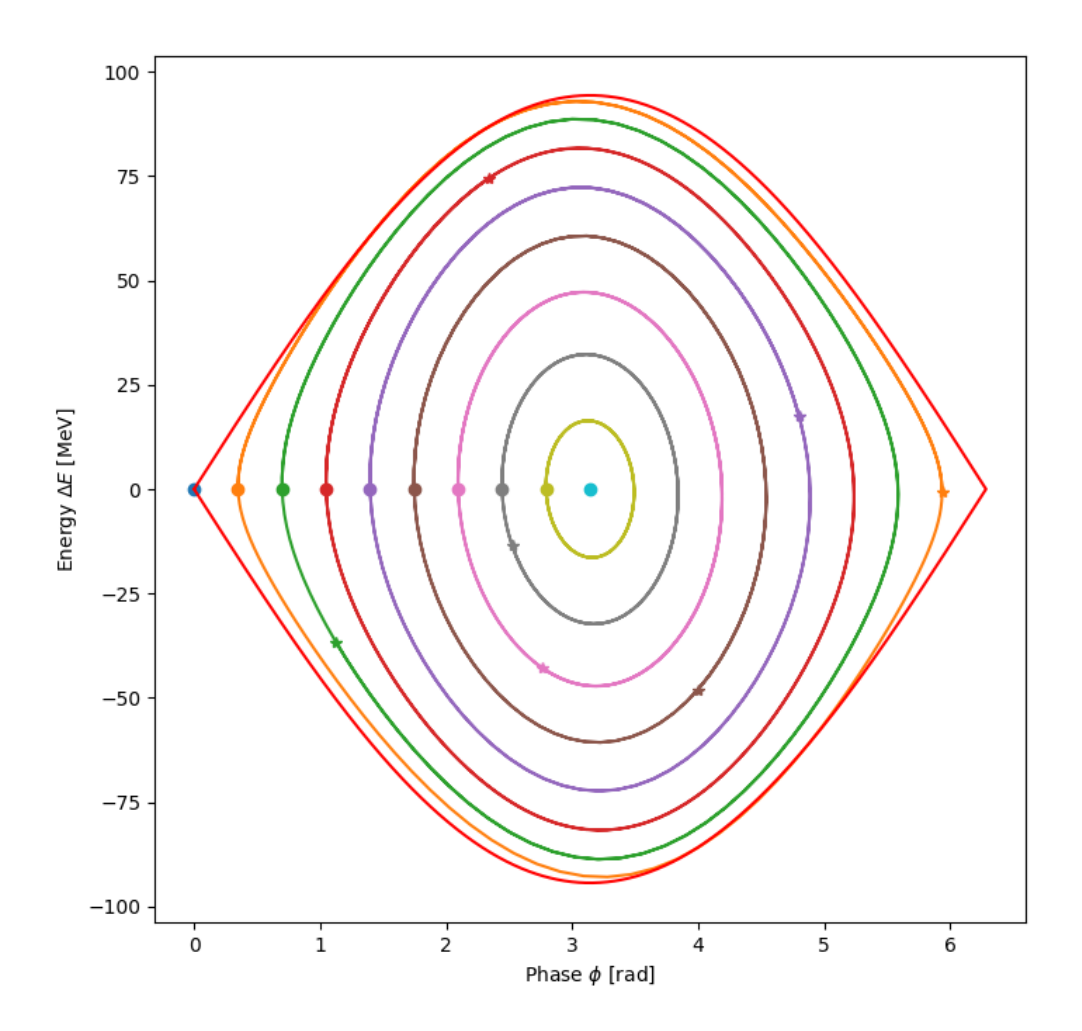

[  $] :$  n\_particles = 10  $n_turns = 200$ particlePhase = np.ones(n\_particles) \* np.pi particleEnergy = np.linspace(0, 2e8, n\_particles) particleEnergyArray = np.zeros((n\_turns, n\_particles)) particlePhaseArray = np.zeros((n\_turns, n\_particles)) **for** i **in** range(n\_turns): particlePhaseArray[i] = np.array(particlePhase) particleEnergyArray[i] = np.array(particleEnergy) particlePhase = drift(particlePhase, particleEnergy, harmonic, eta, beta, energy)

```
particleEnergy = kick(particleEnergy, particlePhase, charge, voltage)
plot_phase_space_trajectory(particlePhaseArray, particleEnergyArray,
                               phase_sep=phase_sep,␣
 \small \mbox{\texttt{--}separatrix\_array=}\label{eq:ex3}
```
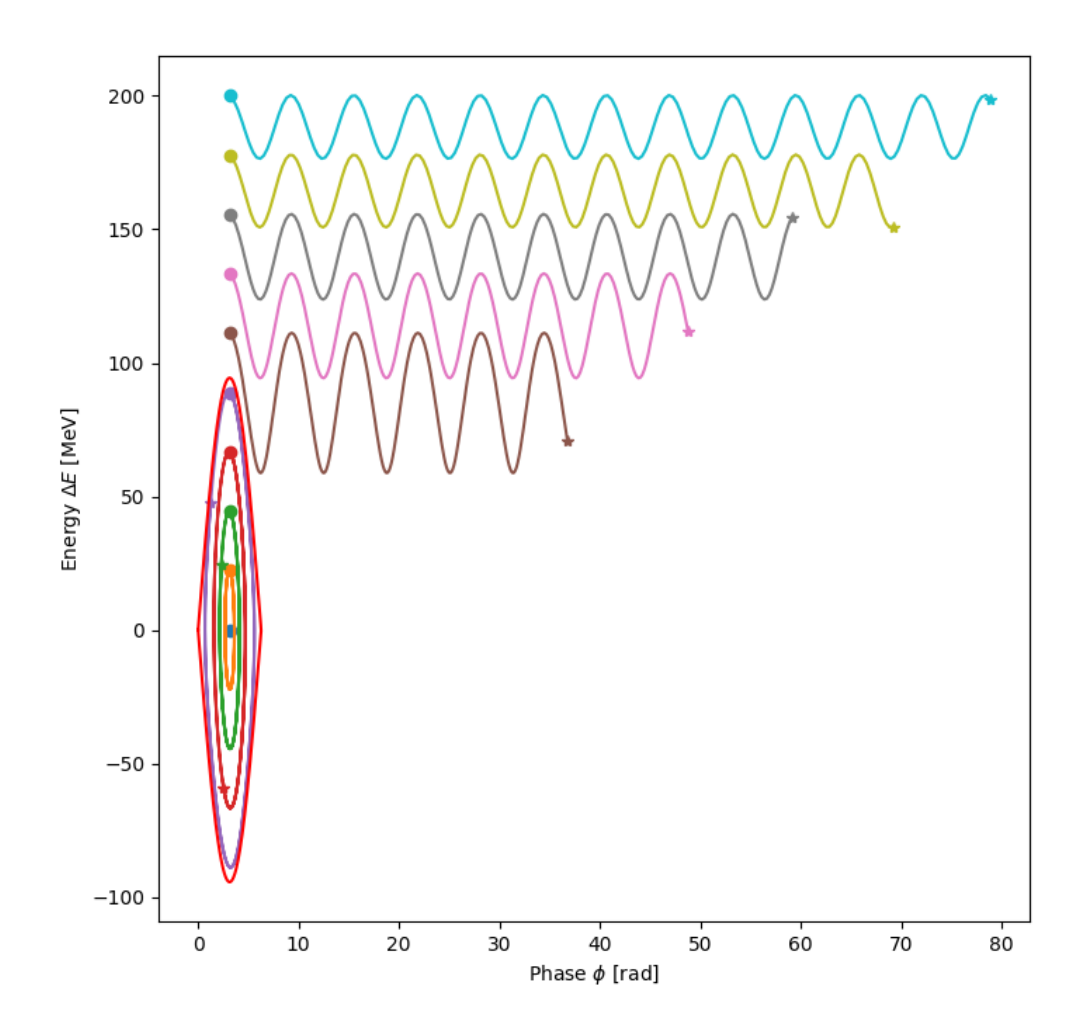

[  $]$  :  $n$ <sup>n</sup>  $= 10$  $n_turns = 2000$ particlePhase = np.linspace(0, 15, n\_particles) particleEnergy = np.zeros(n\_particles)

```
particleEnergyArray = np.zeros((n_turns, n_particles))
particlePhaseArray = np.zeros((n_turns, n_particles))
for i in range(n_turns):
   particlePhaseArray[i] = np.array(particlePhase)
   particleEnergyArray[i] = np.array(particleEnergy)
   particlePhase = drift(particlePhase, particleEnergy,
                          harmonic, eta, beta, energy)
   particleEnergy = kick(particleEnergy, particlePhase, charge, voltage)
phase_array = npu1inspace(0, 20, 10000)phase_sep, separatrix_array = separatrix(
   phase_array, f_rev, eta, beta, energy, charge, voltage, harmonic)
plot phase space_trajectory(particlePhaseArray, particleEnergyArray,
                            phase_sep=phase_sep,␣
 ↪separatrix_array=separatrix_array)
```

```
c:\Users\alasheen\cernbox\Software\win\python-3.9.12\lib\site-
packages\ipywidgets\widgets\widget.py:443: DeprecationWarning: Passing
unrecognized arguments to super(Toolbar).__init__().
__init__() missing 1 required positional argument: 'canvas'
This is deprecated in traitlets 4.2.This error will be raised in a future
release of traitlets.
  super().__init__(**kwargs)
```
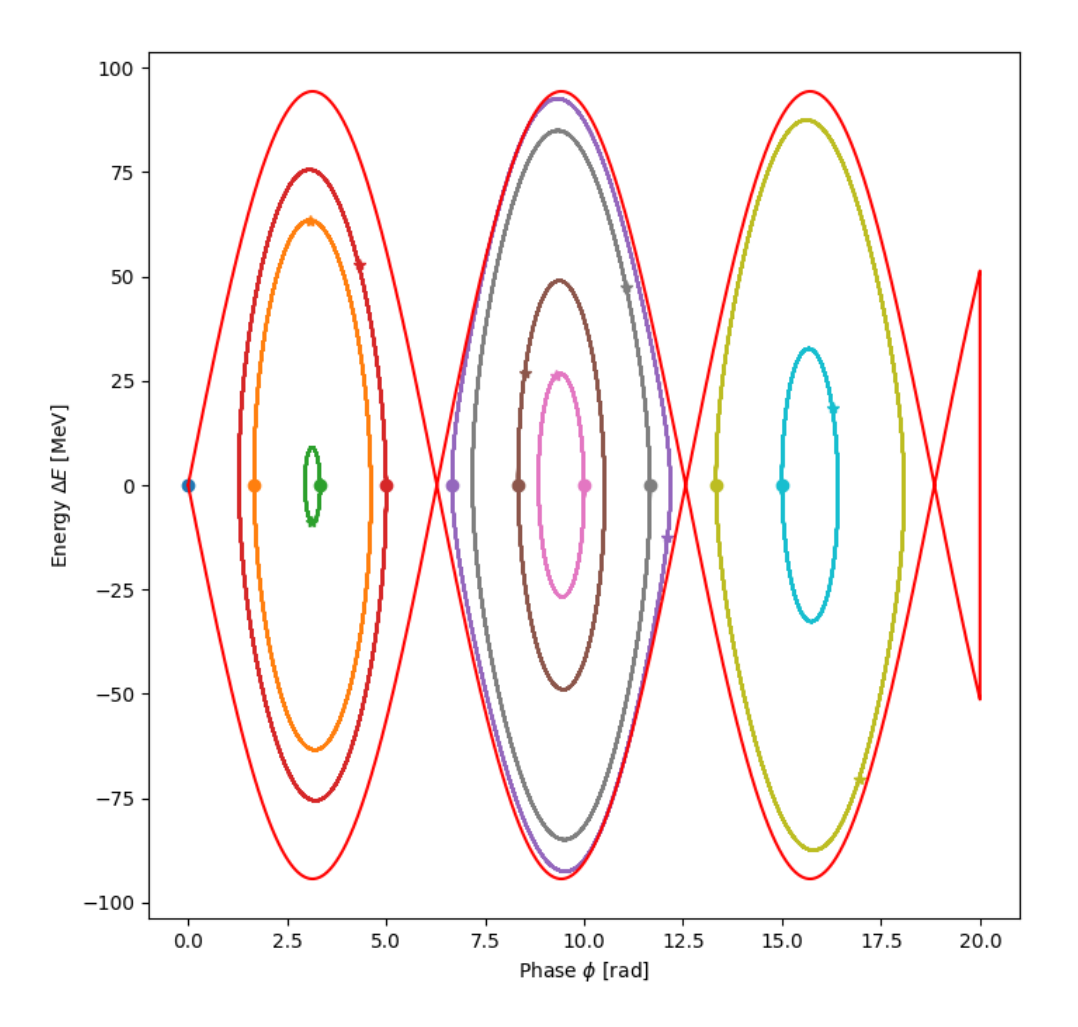

### **1.8 Exercise 4: Acceleration**

- 1. Track the particles by adding the acceleration term, which can be evaluated from the parameter table above
	- For simplicity we will neglect here the variations in  $\beta$ ,  $\gamma$ ,  $T$ ,  $\omega$ ...
- 2. What is the influence on the particle trajectories ?
	- *You can repeat the same tests as in the previous exercises.*
- 3. What happens if the ramp rate is twice as fast? Or the voltage is halved?
- 4. What happens if the beam is decelerated instead?

```
[ ]: def kick(energyInitial, phaseInitial, charge, voltage, acceleration=0):
         newEnergy = energyInitial + charge * voltage * \setminusnp.sin(phaseInitial) - acceleration
```

```
return newEnergy
     Ekin_top = 1.3e12Ekin_bottom = 26e9t_ramp = 4U0 = (Ekin_ttop-Ekin_bottom)/t_ramp / (t_ramp/t_rev)[ ]: |n_particles = 10n_turns = 1000particlePhase = npuinspace(0, np.pi, n particles)particleEnergy = np.zeros(n_particles)
     particleEnergyArray = np.zeros((n_tturns, n_particles))particlePhaseArray = np.zeros((n_turns, n_particles))for i in range(n_turns):
         particlePhaseArray[i] = np.array(particlePhase)
         particleEnergyArray[i] = np.array(particleEnergy)
         particlePhase = drift(particlePhase, particleEnergy, harmonic, eta, beta,
      \rightarrowenergy)
         particleEnergy = kick(particleEnergy, particlePhase, charge, voltage, U0)
     phase_array = npu.linspace(0, 2 * np.pi, 1000)
     phase sep, separatrix array = separatrix(
         phase_array, f_rev, eta, beta, energy, charge, voltage, harmonic,
         acceleration=U0)
     plot_phase_space_trajectory(particlePhaseArray, particleEnergyArray,
                                 phase_sep=phase_sep,␣
      ↪separatrix_array=separatrix_array,
                                 xlim=(-np.pi, 2*np.pi),
                                 ylim=(-100, 100))
```

```
c:\Users\alasheen\cernbox\Storage\Redaction\Events\2022\CAS\git\hands-
on\tracking\support_functions.py:236: RuntimeWarning: invalid value encountered
in sqrt
```

```
separatrix array = np.sqrt(c:\Users\alasheen\cernbox\Software\win\python-3.9.12\lib\site-
packages\ipywidgets\widgets\widget.py:443: DeprecationWarning: Passing
unrecognized arguments to super(Toolbar).__init__().
__init__() missing 1 required positional argument: 'canvas'
This is deprecated in traitlets 4.2.This error will be raised in a future
release of traitlets.
  super().__init__(**kwargs)
```
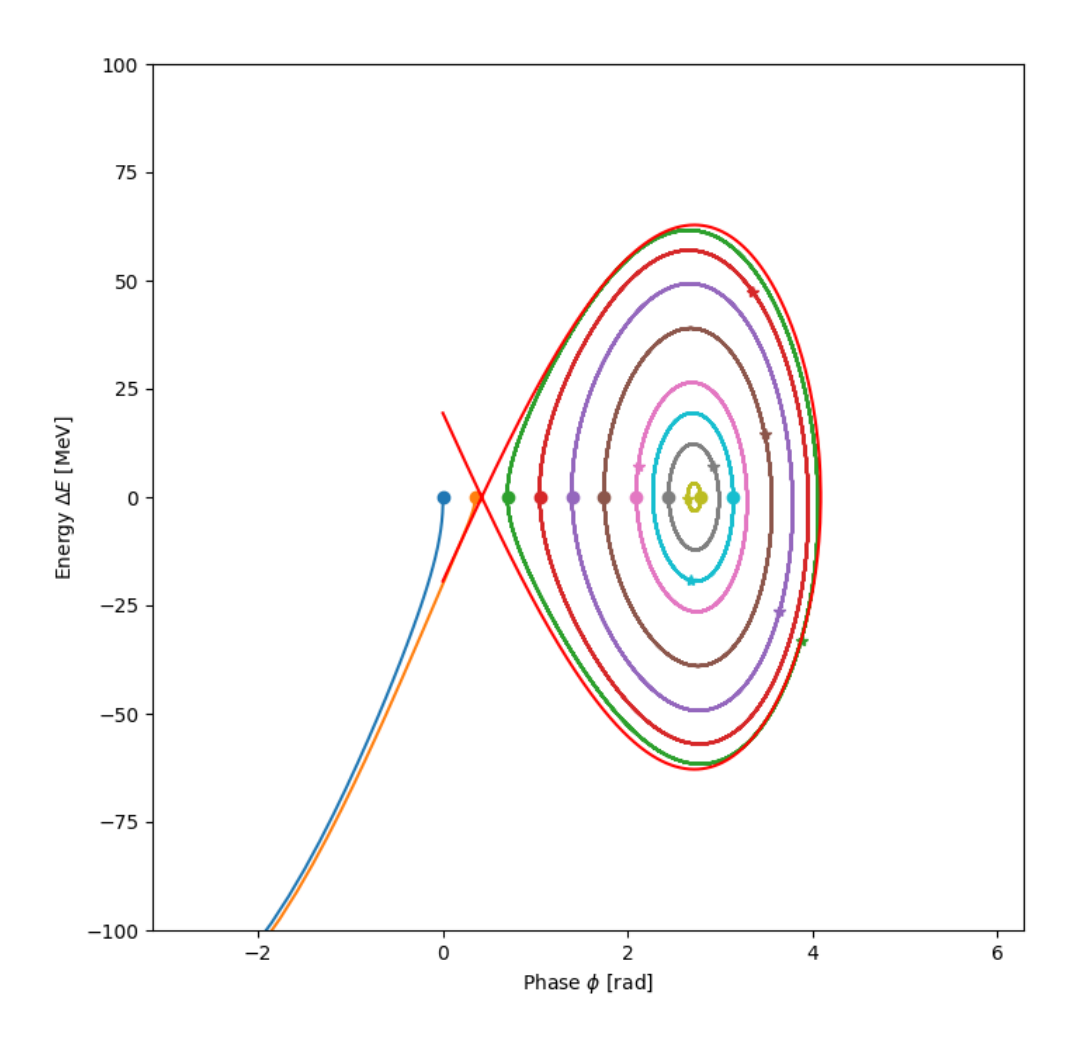

## **1.9 Exercise 5: On the other side of transition energy**

1. What if the injection kinetic energy was 14 GeV instead of 26 GeV?

2. What does that change for the bucket and why?

```
[ ]: Ekin = 14e9
     charge = 1E0 = m_p * c * * 2. / ecircumference = 6911.5
     energy = Ekin + E0momentum = np.sqrt(energy**2. - E0**2.)
     beta = momentum/energy
```

```
gamma = energy/E0t_rev = circumference/(beta*c)
     f_{rev} = 1/t_{rev}harmonic = 4620voltage = 15e6f_r f = harmonic * f_rt_r f = 1/f_r fgamma_t = 18alpha_c = 1/gamma_t**2.
     eta = alpha_c - 1/gamma**2.
     print("Beta: " +str(beta))
     print("Gamma: " +str(gamma))
     print("Revolution period: " +str(t_rev*1e6) + " mus")
     print("RF frequency: " +str(f_rf/1e6) + " MHz")
     print("RF period: " +str(t_rf*1e9) + " ns")
     print("Momentum compaction factor: " +str(alpha_c))
     print("Phase slippage factor: " +str(eta))
    Beta: 0.9980255059233202
    Gamma: 15.921044947044525
    Revolution period: 23.099893041602865 mus
    RF frequency: 200.00092605101628 MHz
    RF period: 4.999976848831789 ns
    Momentum compaction factor: 0.0030864197530864196
    Phase slippage factor: -0.0008586697734143615
[ ]: |n_particles = 10n_tturns = 1000particlePhase = npuinspace(0, np.pi, nIparticleEnergy = np.zeros(n_particles)
     particleEnergyArray = np.zeros((n_turns, n_particles))
     particlePhaseArray = np.zeros((n_turns, n_particles))
     for i in range(n_turns):
         particlePhaseArray[i] = np.array(particlePhase)
         particleEnergyArray[i] = np.array(particleEnergy)
         particlePhase = drift(particlePhase, particleEnergy, harmonic, eta, beta,
      \leftrightarrowenergy)
         particleEnergy = kick(particleEnergy, particlePhase, charge, voltage)
     phase_array = np.linspace(-np.pi, np.pi, 1000)
```

```
phase_sep, separatrix_array = separatrix(
   phase_array, f_rev, eta, beta, energy, charge, voltage, harmonic)
plot_phase_space_trajectory(particlePhaseArray, particleEnergyArray,
                            phase_sep=phase_sep,␣
 ↪separatrix_array=separatrix_array)
```

```
c:\Users\alasheen\cernbox\Software\win\python-3.9.12\lib\site-
packages\ipywidgets\widgets\widget.py:443: DeprecationWarning: Passing
unrecognized arguments to super(Toolbar). _init ().
__init__() missing 1 required positional argument: 'canvas'
This is deprecated in traitlets 4.2.This error will be raised in a future
release of traitlets.
```

```
super().__init__(**kwargs)
```
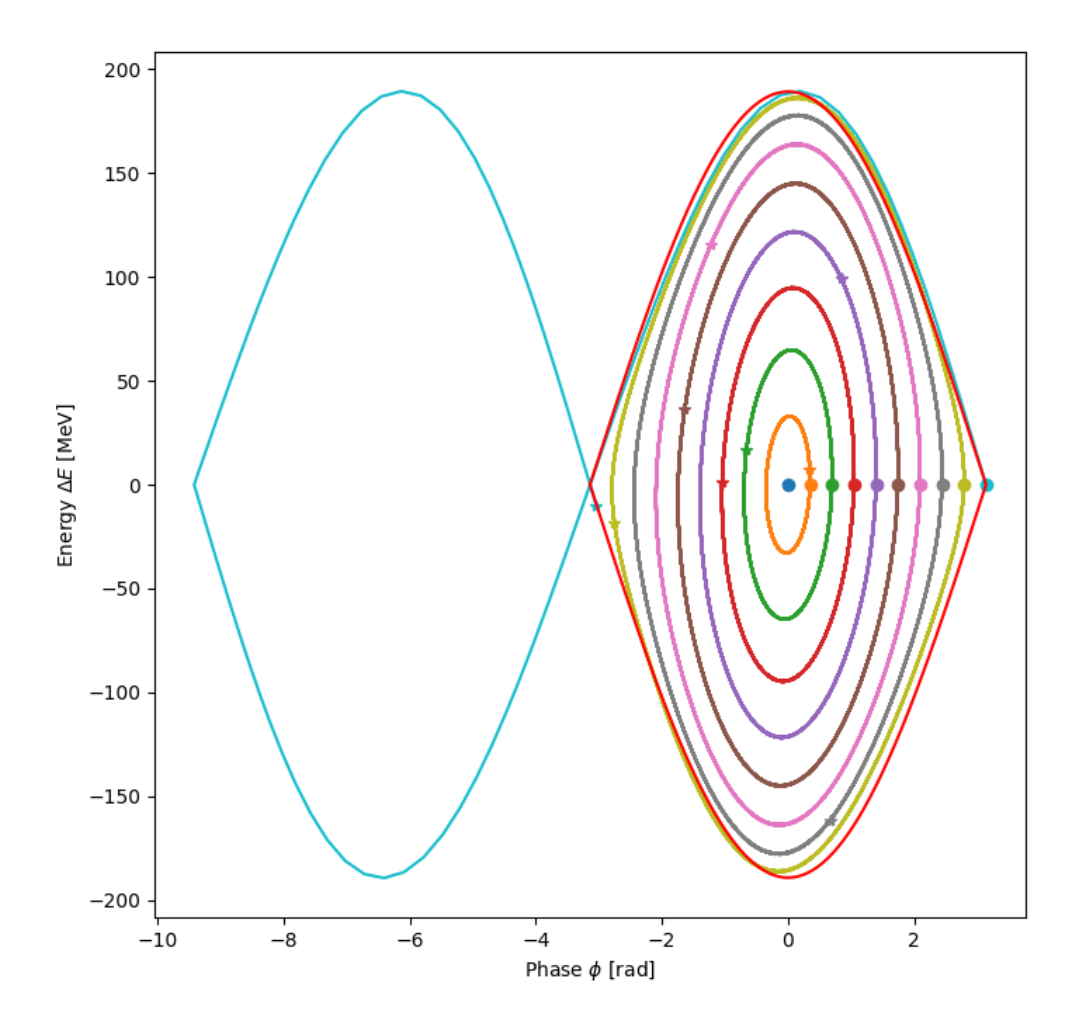

#### **1.10 Exercise 6: Comparison with analytical evaluations**

- 1. Calculate the height and area of the stationary bucket analytically for lower/higher beam energies.
- 2. Determine analytically the synchrotron frequency at the centre of the stationary bucket.
- 3. Compare qualitatively the results you obtained with the tracking
	- *These analytical calculations serve to benchmark the tracking simulations.*
	- *You can also compare with the accelerating cases.*

```
[ ]: Ekin = 26e9
```

```
charge = 1E0 = m_p * c**2. / ecircumference = 6911.5
energy = Ekin + E0momentum = np.sqrt(energy**2. - E0**2.)beta = momentum / energygamma = energy / EOt<sub>rev</sub> = circumference / (beta * c)
f_{rev} = 1 / t_{rev}omega_{\text{new}} = 2 * np \cdot pi * f_{\text{new}}harmonic = 4620voltage = 4.5e6f<sub>rf</sub> = harmonic * f<sub>rev</sub>
t_r f = 1 / f_r fomega_f f = 2 * np.pi * f_fgamma_t = 18alpha_c = 1 / \gamma gamma_t**2.
eta = alpha_c - 1 / gamma**2.
phi_s = np.arcsin(U0 / voltage)
stationaryBucketHeight = beta * \backslashnp.sqrt(2 * charge * voltage * energy / (np.pi * harmonic * np.abs(eta)))
print("Bucket height: " +
      str(stationaryBucketHeight / 1e6) + " MeV")
bucketHeightRed = np.abs(np.cos(\phi hi_s) - (np.pi - 2 * phi_s) / 2 * np.sin(\phi hi_s)) ** (1 / 2.)print("Accelerating bucket height: " +
      str(stationaryBucketHeight / 1e6 * bucketHeightRed) + " MeV")
stationaryBucketArea = 16 * \text{beta} / omega_rf * \
```

```
np.sqrt(charge * voltage * energy / (2 * np.pi * harmonic * np.abs(eta)))print("Bucket area: " +
      str(stationaryBucketArea) + " eVs")
bucketAreaRed = (1 - np.\sin(\phi) / (1 + np.\sin(\phi) / n))print("Accelerating bucket area: " +
      str(stationaryBucketArea * bucketAreaRed) + "eVs")stationaryBucketCentralSynchrotronFrequency = np.sqrt(-omega_rev**2 * harmonic *
                                                      eta * charge * voltage *␣
↪np.cos(np.pi) / (2 * np.pi * beta**2 * energy)) / (2 * np.pi)
stationaryBucketCentralSynchrotronTune =↪stationaryBucketCentralSynchrotronFrequency / f_rev
print("Synchtron frequency: " +
      str(stationaryBucketCentralSynchrotronFrequency) + " Hz")
print("Synchtron period: " +
      str(1 / stationaryBucketCentralSynchrotronFrequency * 1e3) + " ms")
print("Inverse tune: " +
      str(1 / stationaryBucketCentralSynchrotronTune) + "turns")
```

```
Bucket height: 94.37296851790389 MeV
Accelerating bucket height: 62.83826390584678 MeV
Bucket area: 0.5999719724218308 eVs
Accelerating bucket area: 0.25215177121828763 eVs
Synchtron frequency: 657.9604989768133 Hz
Synchtron period: 1.5198480783498225 ms
Inverse tune: 65.88476102073503 turns
```
## **1.11 Exercise 7: Mismatched distribution, bunch rotation**

```
1. Generate a bunch distribution using the generate_bunch function.
```
- *Use the plot\_phase\_space\_distribution to plot the distribution in phase space*
- *Use your tracking routine to see the bunch distribution before/after tracking*
- *Use the run\_animation function to monitor the evolution of the distribution while tracking*
- *For the run\_animation please call if you have trouble with the function syntax*
- 2. Try to match the bunch to the bucket. Track it for many synchrotron periods.
- 3. Introduce a phase or energy error between bunch and bucket.
- 4. Introduce a voltage mismatch. What do you observe?

```
[ ]: from support_functions import generate_bunch
```

```
bunch_position = np.pi
bunch_length = np.pi/2
energy_position = 0
energy_spread = 100e6
```

```
phase_coordinates, energy_coordinates = generate_bunch(
   bunch_position, bunch_length,
   energy_position, energy_spread,
   n_macroparticles)
```
n\_macroparticles = 10000

```
[ ]: from support_functions import plot_phase_space_distribution
     phase_array = np.linspace(0, 2 * np.pi, 1000)
     phase_sep, separatrix_array = separatrix(
         phase_array, f_rev, eta, beta, energy, charge, voltage, harmonic)
     plot_phase_space_distribution(
         phase_coordinates,
         energy_coordinates,
         phase_sep=phase_sep,
         separatrix_array=separatrix_array,)
```

```
c:\Users\alasheen\cernbox\Software\win\python-3.9.12\lib\site-
packages\ipywidgets\widgets\widget.py:443: DeprecationWarning: Passing
unrecognized arguments to super(Toolbar).__init__().
__init__() missing 1 required positional argument: 'canvas'
This is deprecated in traitlets 4.2.This error will be raised in a future
release of traitlets.
  super(). __init (**kwargs)
```
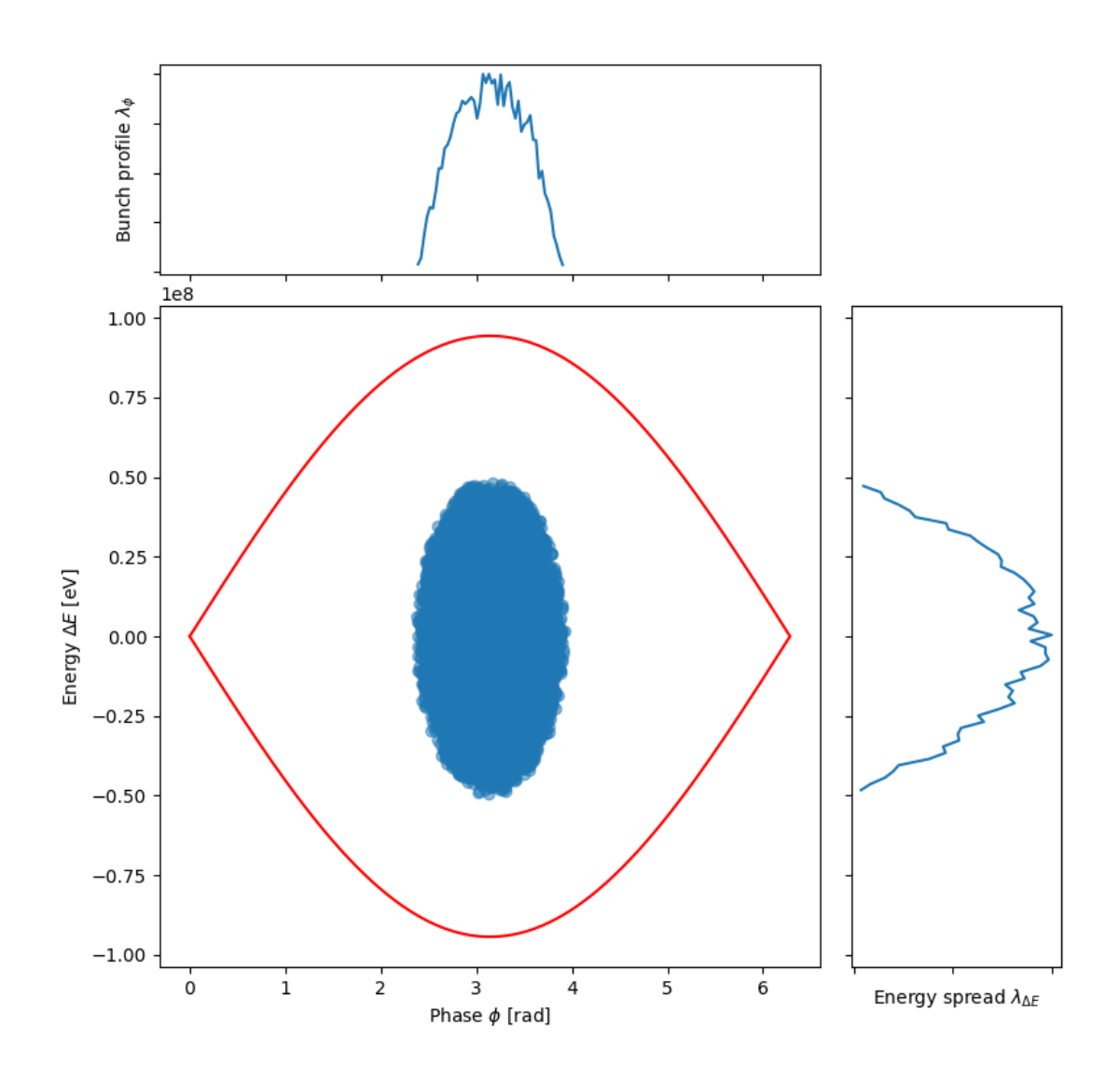

```
[ ]: n\_turns = 1000for i in range(n_turns):
         phase\_coordinates = drift(phase\_coordinates, energy\_coordinates, harmonic, \Box↪eta, beta, energy)
         energy\_coordinates = kick(energy\_coordinates, phase\_coordinates, charge, \text{and}↪voltage)
     plot_phase_space_distribution(
         phase_coordinates,
         energy_coordinates,
         phase_sep=phase_sep,
```
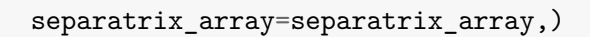

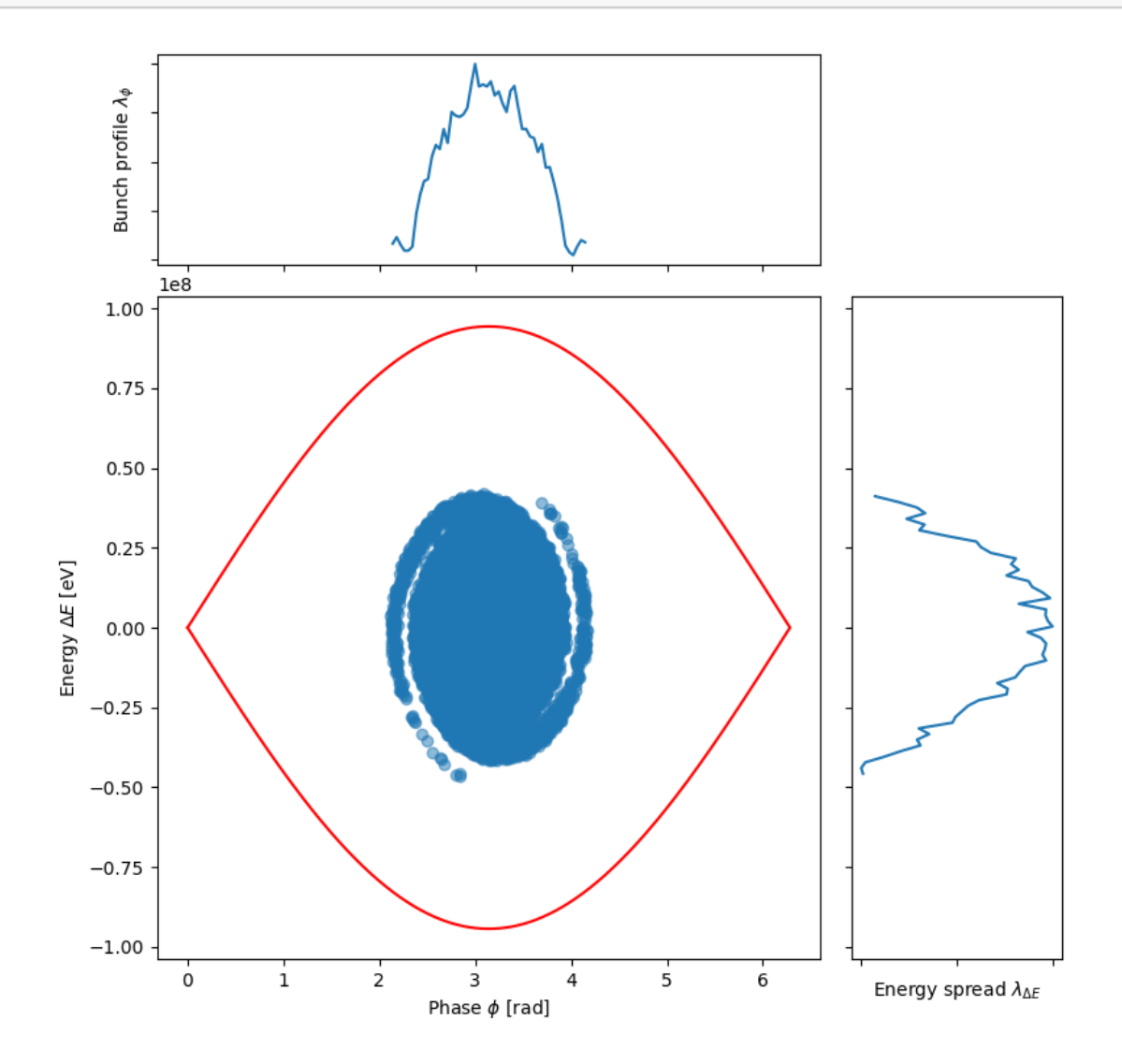

```
[ ]: from support_functions import run_animation
     figname = 'Animate'
     iterations = 100
     framerate = 30plt.rcParams['animation.embed_limit'] = 2**32
    run_animation(phase_coordinates, energy_coordinates,
                  drift, kick,
```

```
[harmonic, eta, beta, energy],
[charge, voltage],
figname, iterations, framerate,
phase_sep=phase_sep,
separatrix_array=separatrix_array)
```
[ ]: <IPython.core.display.HTML object>

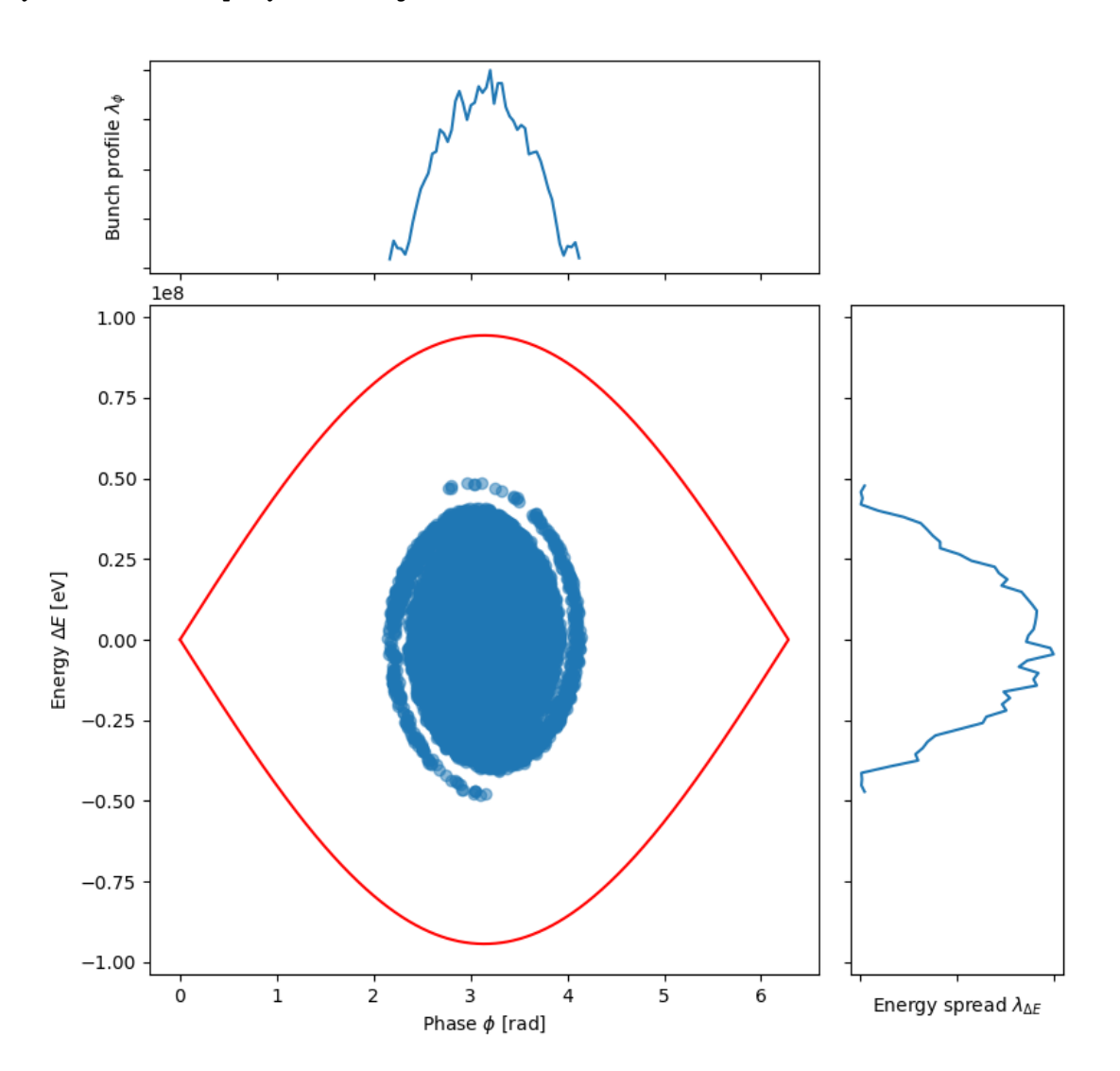

[ ]: bunch\_position = np.pi/2  $bunch_length = np.pi/4$ energy\_position = 0 energy\_spread = 100e6

```
phase_coordinates, energy_coordinates = generate_bunch(
         bunch_position, bunch_length,
         energy_position, energy_spread,
         n_macroparticles)
     figname = 'Dip'
     run_animation(phase_coordinates, energy_coordinates,
                   drift, kick,
                   [harmonic, eta, beta, energy],
                   [charge, voltage],
                   figname, 4*iterations, framerate,
                   phase_sep=phase_sep,
                   separatrix_array=separatrix_array)
    c:\Users\alasheen\cernbox\Software\win\python-3.9.12\lib\site-
    packages\ipywidgets\widgets\widget.py:443: DeprecationWarning: Passing
    unrecognized arguments to super(Toolbar).__init__().
    __init__() missing 1 required positional argument: 'canvas'
    This is deprecated in traitlets 4.2.This error will be raised in a future
    release of traitlets.
      super().__init__(**kwargs)
[ ]: bunch_position = np.pi
    bunch_length = np.pi
     energy_position = 0
     energy_spread = 25e6
     phase coordinates, energy_coordinates = generate_bunch(
         bunch_position, bunch_length,
         energy_position, energy_spread,
         n_macroparticles)
     figname = 'Quad'
     run_animation(phase_coordinates, energy_coordinates,
                   drift, kick,
                   [harmonic, eta, beta, energy],
                   [charge, voltage],
                   figname, 4*iterations, framerate,
                   phase_sep=phase_sep,
                   separatrix_array=separatrix_array)
```

```
c:\Users\alasheen\cernbox\Software\win\python-3.9.12\lib\site-
packages\ipywidgets\widgets\widget.py:443: DeprecationWarning: Passing
unrecognized arguments to super(Toolbar).__init__().
```

```
__init__() missing 1 required positional argument: 'canvas'
This is deprecated in traitlets 4.2.This error will be raised in a future
release of traitlets.
  super().__init__(**kwargs)
```
[ ]: <IPython.core.display.HTML object>

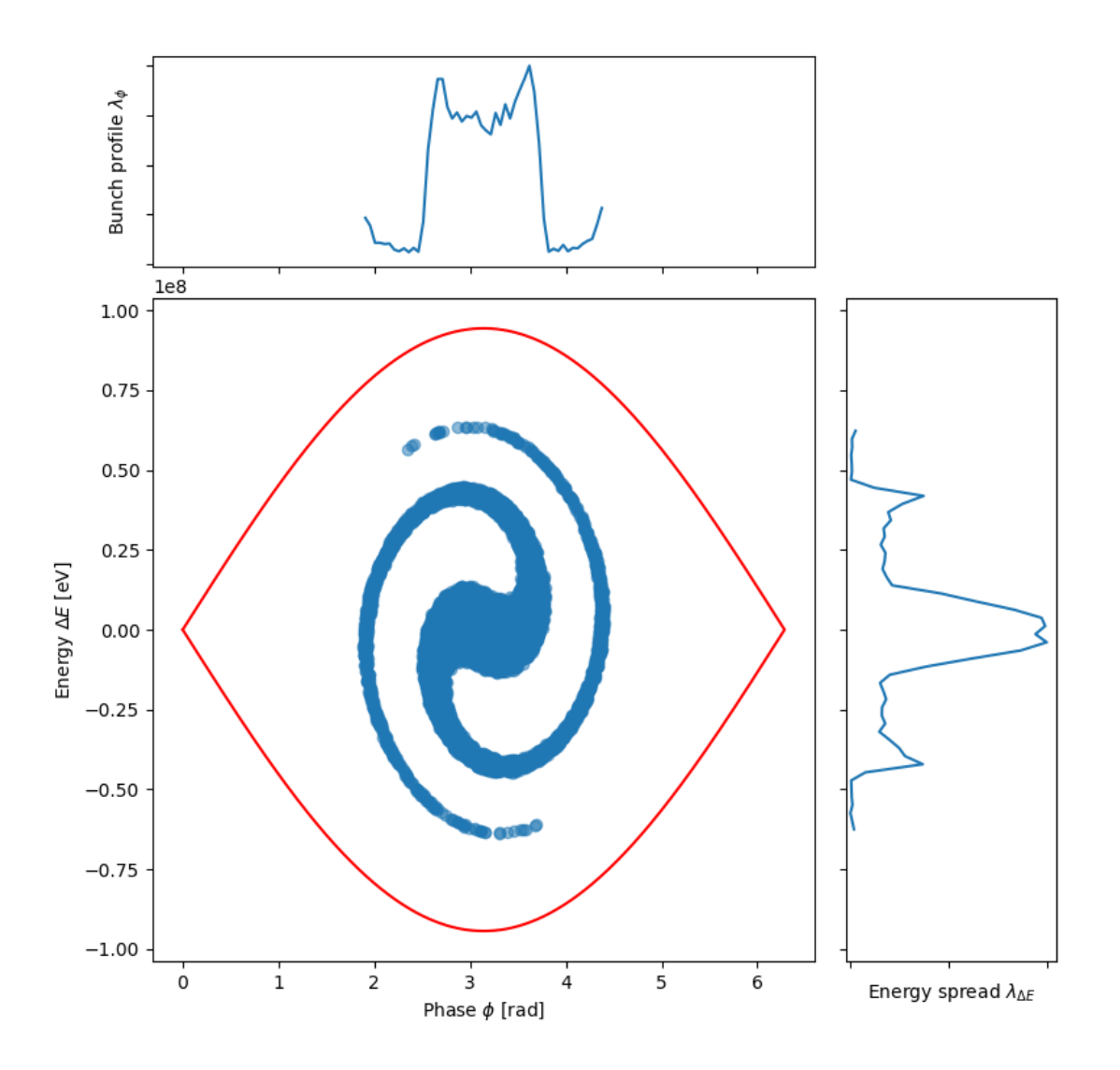

## **1.12 Exercise 8: Non-linear synchrotron frequency distribution, comparison with analytical formula**

- 1. Track a few tens of particles for a few synchrotron periods to analyze the frequency of synchrotron oscillation.
	- *You can start with the same script as in Exercise 3 to start with few particles.*
- *The function oscillation\_spectrum returns the spectrum of phase or energy oscillations for a given particle.*
- *The function synchrotron\_tune returns the tune of a given particle, based on the maximum of the oscillation spectrum obtained with FFT.*
- 2. Plot the synchrotron frequency versus phase or energy offset. This illustrates the synchrotron frequency distribution.
	- *Beware of particles extremely close to the center of the bucket or exactly on the separatrix*
- 3. Compare with the expected depedence of the non-linear synchrotron tune from the cheat sheet.

## $[ ]: ]$ n particles = 100

```
n_turns = 1000particlePhase = np.linspace(0.01*np.pi, 0.99*np.pi, n_particles)
particleEnergy = np.zeros(n_particles)
particleEnergyArray = np.zeros((n_turns, n_particles))
particlePhaseArray = np.zeros((n_turns, n_particles))for i in range(n_turns):
    particlePhaseArray[i] = np.array(particlePhase)
    particleEnergyArray[i] = np.array(particleEnergy)
    particlePhase = drift(particlePhase, particleEnergy, harmonic, eta, beta,
 \rightarrowenergy)
    particleEnergy = kick(particleEnergy, particlePhase, charge, voltage)
```
#### [ ]: **from support\_functions import** oscillation\_spectrum

```
plt.figure()
plt.plot(*oscillation_spectrum(particlePhaseArray[:, 10],
 ↪fft_zero_padding=10000))
plt.plot(*oscillation_spectrum(particlePhaseArray[:, 40],
 ↪fft_zero_padding=10000))
plt.plot(*oscillation_spectrum(particlePhaseArray[:, 80],
 ↪fft_zero_padding=10000))
plt.xlim(0, 0.05)
plt.xlabel("Synchrotron tune")
plt.ylabel("Amplitude [norm.]")
```

```
c:\Users\alasheen\cernbox\Software\win\python-3.9.12\lib\site-
packages\ipywidgets\widgets\widget.py:443: DeprecationWarning: Passing
unrecognized arguments to super(Toolbar).__init__().
__init__() missing 1 required positional argument: 'canvas'
This is deprecated in traitlets 4.2.This error will be raised in a future
release of traitlets.
  super().__init__(**kwargs)
```

```
[ ]: Text(0, 0.5, 'Amplitude [norm.]')
```
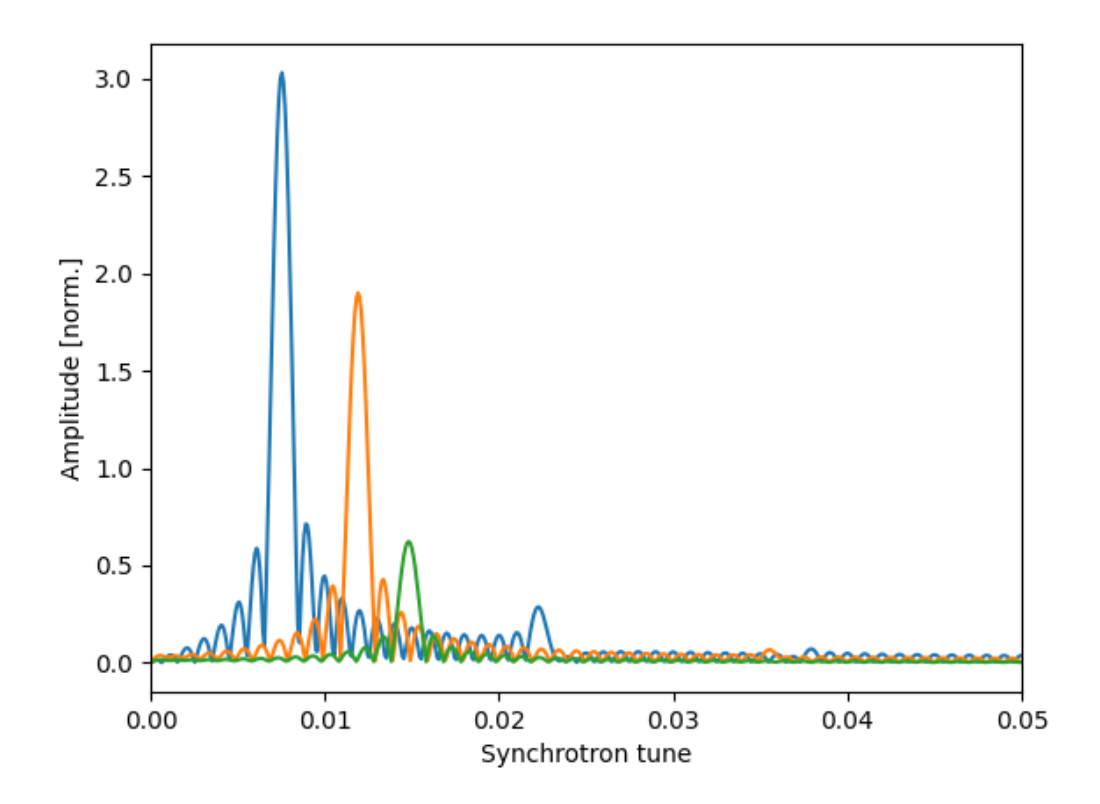

```
[ ]: from support_functions import synchrotron_tune
     f_s0 = np.sqrt(harmonic * eta * charge * voltage / (2 * np.pi * energy * beta**2))
     synchrotronTuneDistribution = np.zeros([2, n_particles])
     for idx_part in range(n_particles):
         synchrotronTuneDistribution[0, idx_part], synchrotronTuneDistribution[1,
      \rightarrowidx_part] = \
             synchrotron_tune(particlePhaseArray[:,idx_part], fft_zero_padding=10000)
     synch_tune_amplitude = np.linspace(0, np.pi, 100, endpoint=False)
     sync_tune_approx = f_s0 * (1 - synch_tune_amplitude**2 / 16)plt.figure()
     plt.plot(synch_tune_amplitude, sync_tune_approx)
     plt.plot(*synchrotronTuneDistribution, ".")
     plt.xlim(0, np.pi)
    plt.xlabel(r"$\phi$")
     plt.ylabel("Synchrotron tune")
```
C:\Users\alasheen\AppData\Local\Temp\ipykernel\_10512\1408290109.py:14: RuntimeWarning: More than 20 figures have been opened. Figures created through the pyplot interface (`matplotlib.pyplot.figure`) are retained until explicitly closed and may consume too much memory. (To control this warning, see the rcParam `figure.max\_open\_warning`). plt.figure()

[ ]: Text(0, 0.5, 'Synchrotron tune')

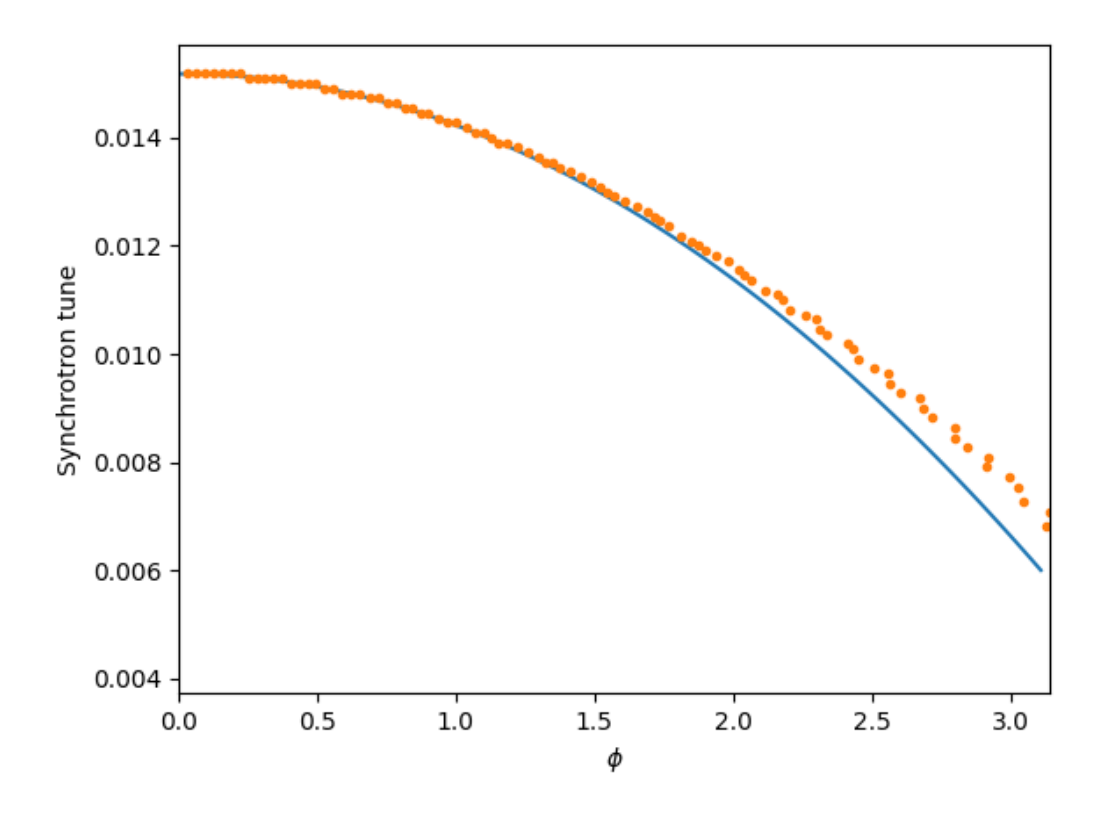

#### **1.13 Exercises, to infinity and beyond…**

- Include synchrotron radiation at 1.3 TeV
- Add second harmonic RF system in the tracking
- What happens when operating both RF systems in phase (bunch-shortening) or in counterphase (bunch-lengthening)?
- Check the effect on the synchrotron frequency.
- Animate the evolution of the bunch distribution for the test cases of exercise 9.